Manual For [Android](http://get.mydocsworld.com/my.php?q=Manual For Android 4.0 4.2 Tablet) 4.0 4.2 Tablet >[>>>CLICK](http://get.mydocsworld.com/my.php?q=Manual For Android 4.0 4.2 Tablet) HERE<<<

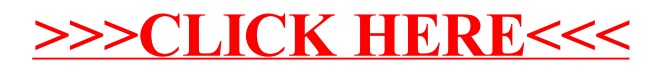